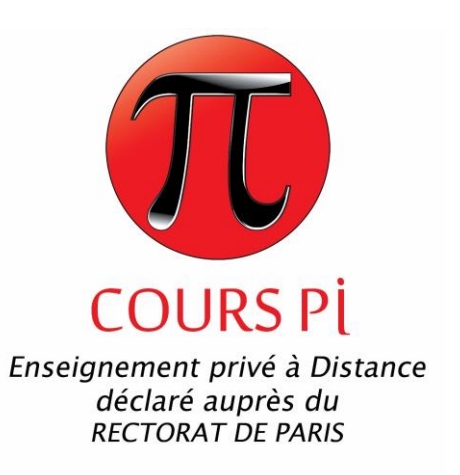

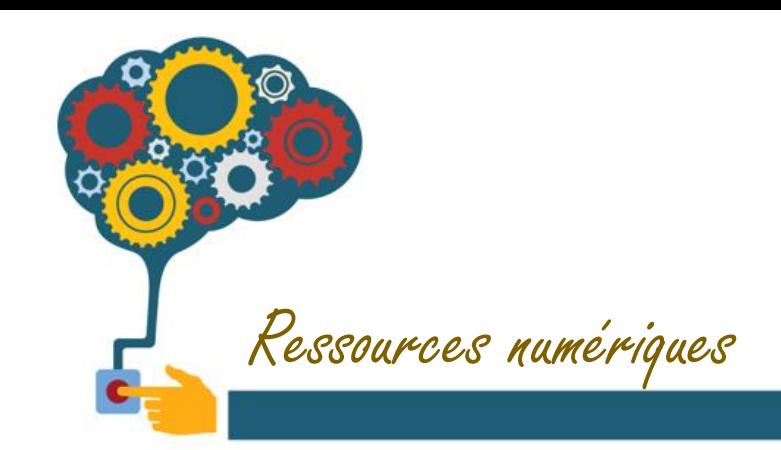

## Construire sa bande numérique

Cours Pi *Paris - Montpellier*

www.cours-pi.com

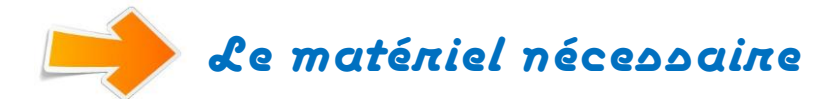

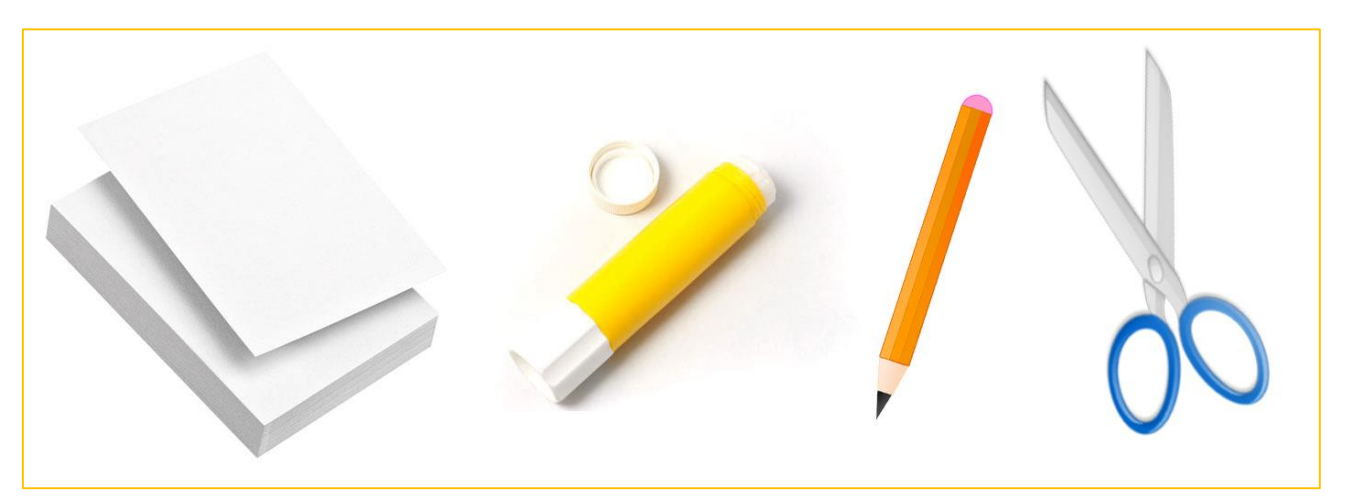

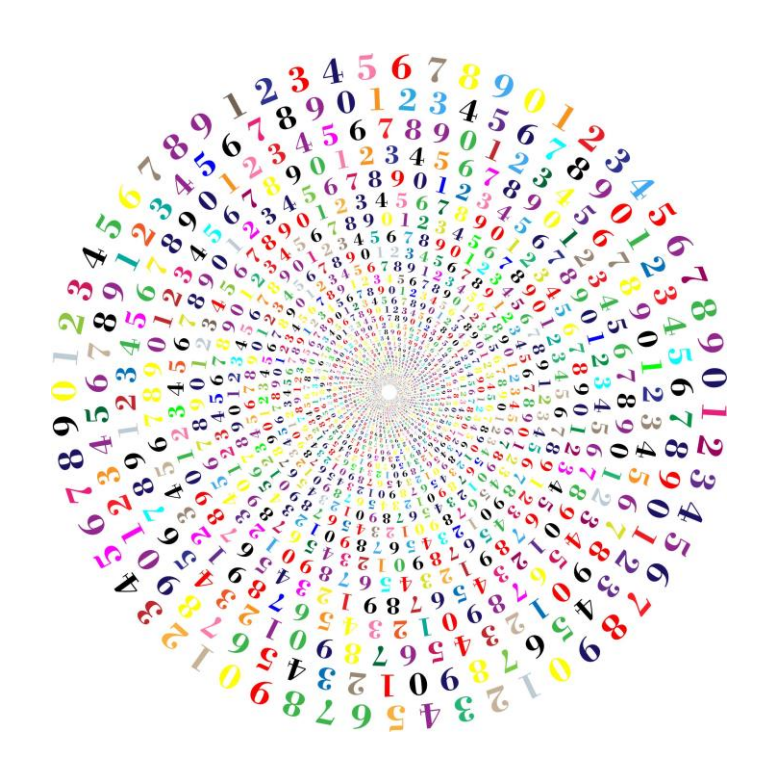

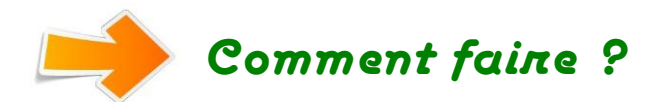

- *1) Imprimer la page suivante.*
- *2) Découper les chiffres et les colorier, par exemple en attribuant une couleur à chaque chiffre.*
- *3) Coller les chiffres, dans l'ordre, sur un support épais (par exemple du papier épais) afin d'obtenir une bande numérique comme présenté dans le cours.*
- *4) Cette bande numérique sera évolutive : à chaque nouveau chiffre abordé, il pourra être rajouté sur la bande numérique.*

Cours Pi *Paris - Montpellier*

www.cours -pi.com

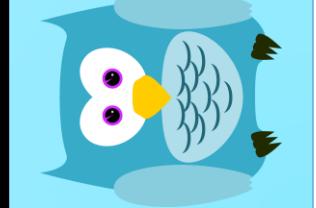

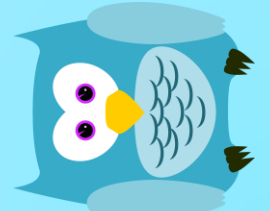

Construire sa bande numérique Construire sa bande numérique

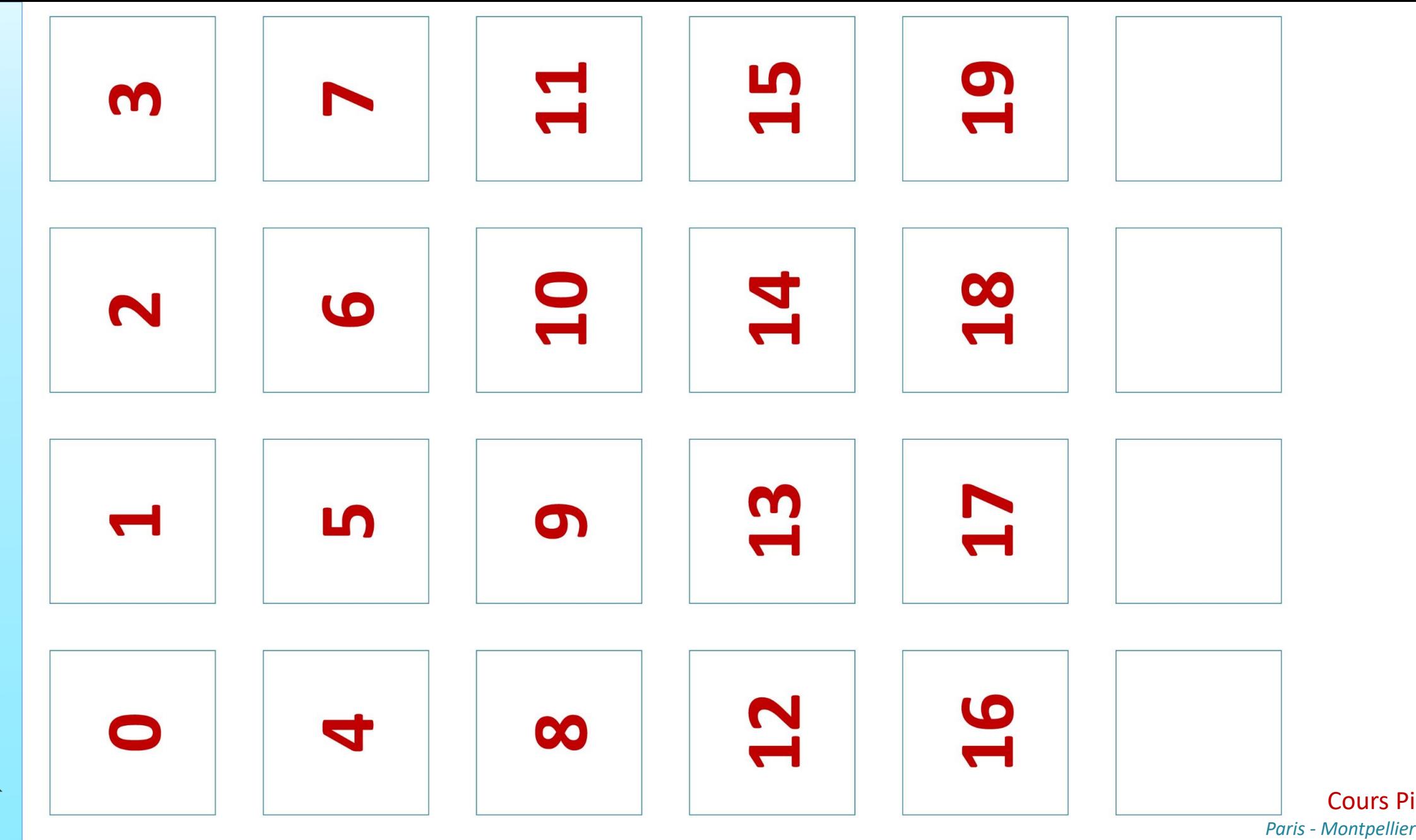

www.cours -pi.com

Cours Pi